# Manual NFSe **ME e EPP optantes do SN**

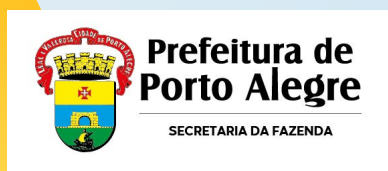

# **Cronograma de Implantação**

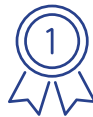

Porto Alegre é a **1º capital** a aderir ao emissor público nacional!

# **Início da emissão NFSe Padrão Nacional:**

- **MEI:** 01/09/2023
- **Sociedade de Profissionais:** 01/10/2023
- **ME e EPP optantes do SN:** 01/11/2023

**[Clique aqui para acessar os outros manuais](https://kb.procempa.com.br/display/contribuinte/Manual+NFSE+Emissor+Nacional)**

**[Clique aqui para acessar o Emissor Nacional](https://www.nfse.gov.br/EmissorNacional)**

**[Clique aqui para acessar o Ambiente de Testes](https://www.producaorestrita.nfse.gov.br/EmissorNacional)**

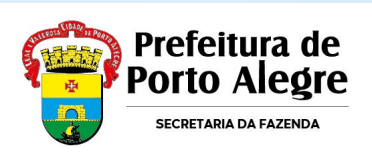

Porto Alegre passa exigir Nota Fiscal no Padrão Nacional para Microempresas (**ME**) e Empresas de Pequeno Porte (**EPP**), optantes do Simples Nacional a partir de **1º de novembro de 2023**.

As empresas que geram suas notas por meio de webservice da Nota Legal devem usar o API para geração de NFS-e em lotes por meio de troca de arquivos, adaptando seus sistemas e levando em conta a documentação técnica necessária para conhecimento do modelo e todas as orientações ao contribuinte, especialmente o novo layout.

> **[Clique aqui para acessar todos os APIs](https://www.nfse.gov.br/swagger/contribuintesissqn/) [necessários](https://www.nfse.gov.br/swagger/contribuintesissqn/)**

**[Clique aqui para acessar a Documentação](https://www.gov.br/nfse/pt-br/documentacao-tecnica) [Técnica](https://www.gov.br/nfse/pt-br/documentacao-tecnica)**

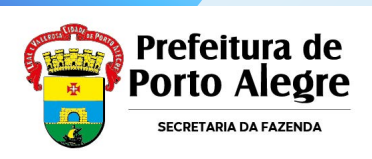

# **Emitindo as notas no novo padrão**

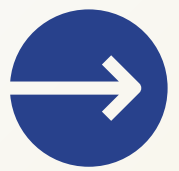

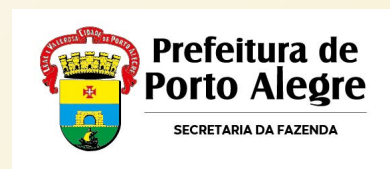

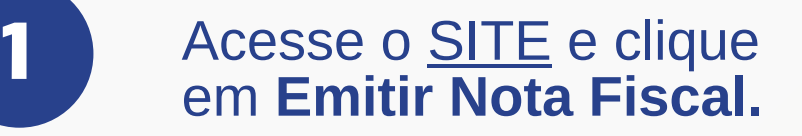

**2**

## **Nas configurações:**

### Marque a opção **Optante - Microempresa ou Empresa de Pequeno Porte (ME/EPP)** no campo **Opção atual no Simples Nacional**.

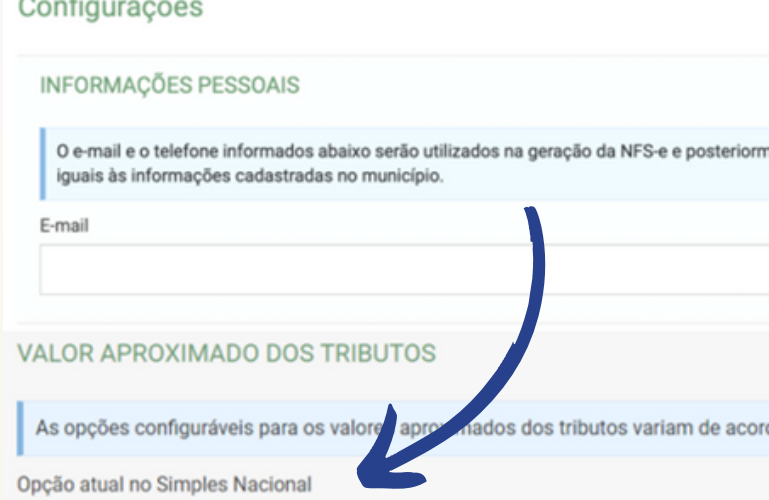

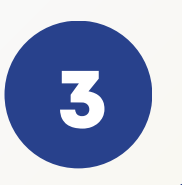

## **Nas configurações:**

### Marque a opção **Regime de apuração dos tributos federais e municipal pelo Simples Nacional** no campo **Regime de Apuração dos Tributos no Simples Nacional**.

Regime de Apuração dos Tributos no Simples Nacional »

Selecione...

Selecione...

Regime de apuração dos tributos federais e municipal pelo Simples Nacional

Regime de apuração dos tributos federais pelo Simples Nacional e o ISSQN pela NFS-e conforme respectiva legislação mun

Regime de apuração dos tributos federais e municipal pela NFS-e conforme respectivas legilações federal e municipal de ca

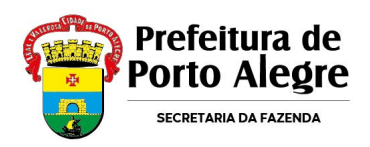

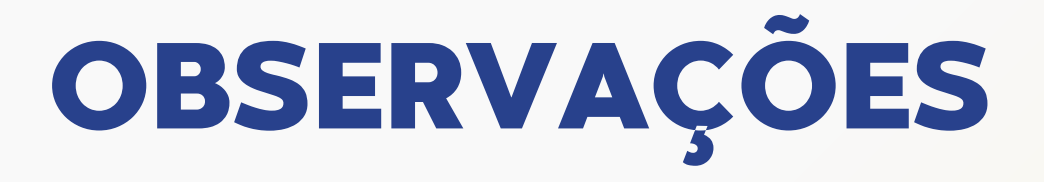

Se a empresa ultrapassar o sublimite do Simples deve pagar os **tributos federais através do PGDAS** e o **ISS através de guia municipal**.

**Nas configurações:**

Marque a opção **Regime de apuração dos tributos federais pelo Simples Nacional e o ISSQN pela NFS-e conforme respectiva legislação municipal do tributo** no campo **Regime de Apuração dos Tributos no Simples Nacional**.

Regime de Apuração dos Tributos no Simples Nacional \*

Selecione...

**1**

Selecione...

Regime de apuração dos tributos federais e municipal pelo Simples Nacional

Regime de apuração dos tributos federais pelo Simples Nacional e o ISSQN pela NFS-e conforme respectiva legislação municipal do tributo

Regime de apuração dos tributos federais e municipal pela NFS-e conforme respectivas legilações federal e municipal de cada tributo

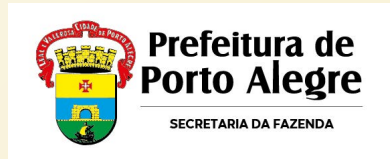

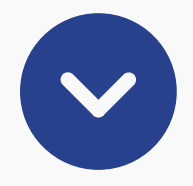

Se a empresa ultrapassar o limite do Simples a ponto de ter que deixar o regime especial, mas os efeitos ainda não se concretizaram (no sistema nacional ou a data de início dos efeitos), terá que recolher tributos federais e ISS conforme regime geral. Deve recolher os tributos federais com guia federal e ISS com guia municipal, conforme legislações específicas fora do Simples Nacional.

## **Nas configurações:**

Marque a opções **Regime de apuração dos tributos federais e municipal pela NFS-e conforme respectivas legislações Federal e Municipal de cada tributo** no campo **Regime de Apuração dos Tributos no Simples Nacional**.

Regime de Apuração dos Tributos no Simples Nacional \*

Selecione...

Selecione

Regime de apuração dos tributos federais e municipal pelo Simples Nacional

Regime de apuração dos tributos federais pelo Simples Nacional e o ISSQN pela NFS-e conforme respectiva legislação municipal do tri

Regime de apuração dos tributos federais e municipal pela NFS-e conforme respectivas legilações federal e municipal de cada tributo

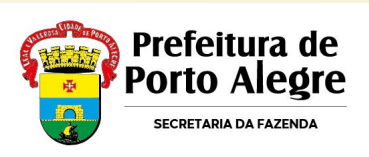

# **Acesso Escritórios de Contabilidade optantes do SN**

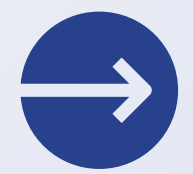

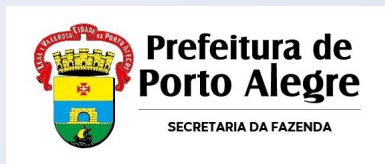

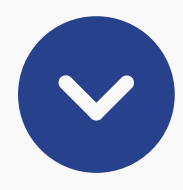

Escritório de contabilidade, com recolhimento de **ISS fixo** por número de profissionais, optante do **Simples Nacional,** deve pagar os tributos federais através do **PGDAS** e o **ISS** através de **guia municipal**.

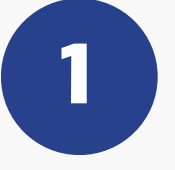

## **Nas configurações:**

**→ Marque a opção Optante - Microempresa ou Empresa de Pequeno Porte (ME/EPP)** no campo **Opção atual no Simples Nacional**.

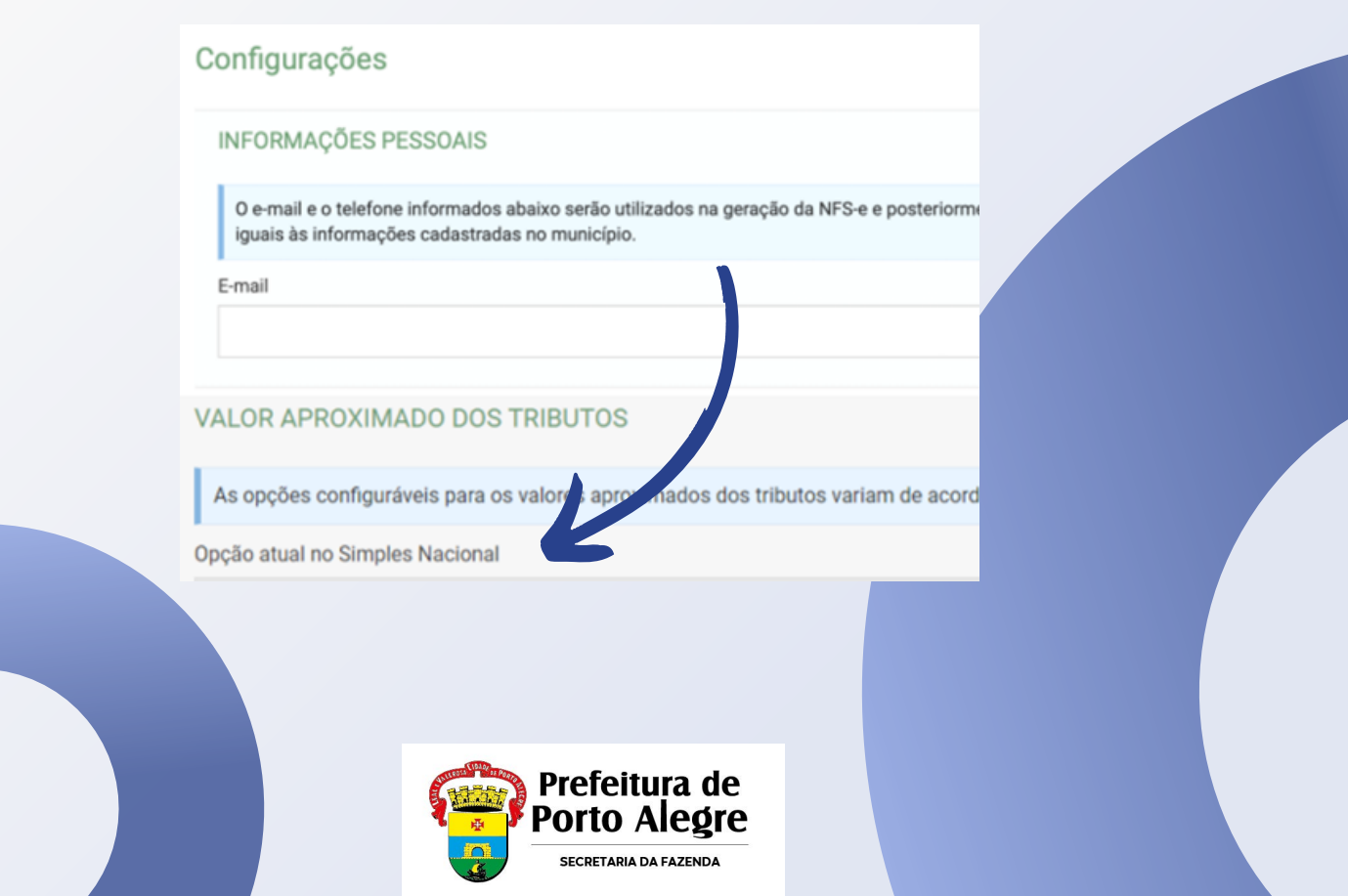

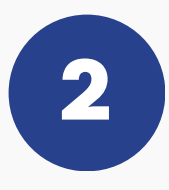

Se estiver prestando serviços de contabilidade (demais serviços possuem tratamento distinto).

## **Nas configurações:**

Marque a opções **Regime de apuração dos tributos federais pelo SN e o ISSQN pela NFS-e conforme respectiva legislação municipal do tributo** no campo **Regime de Apuração dos Tributos no Simples Nacional**.

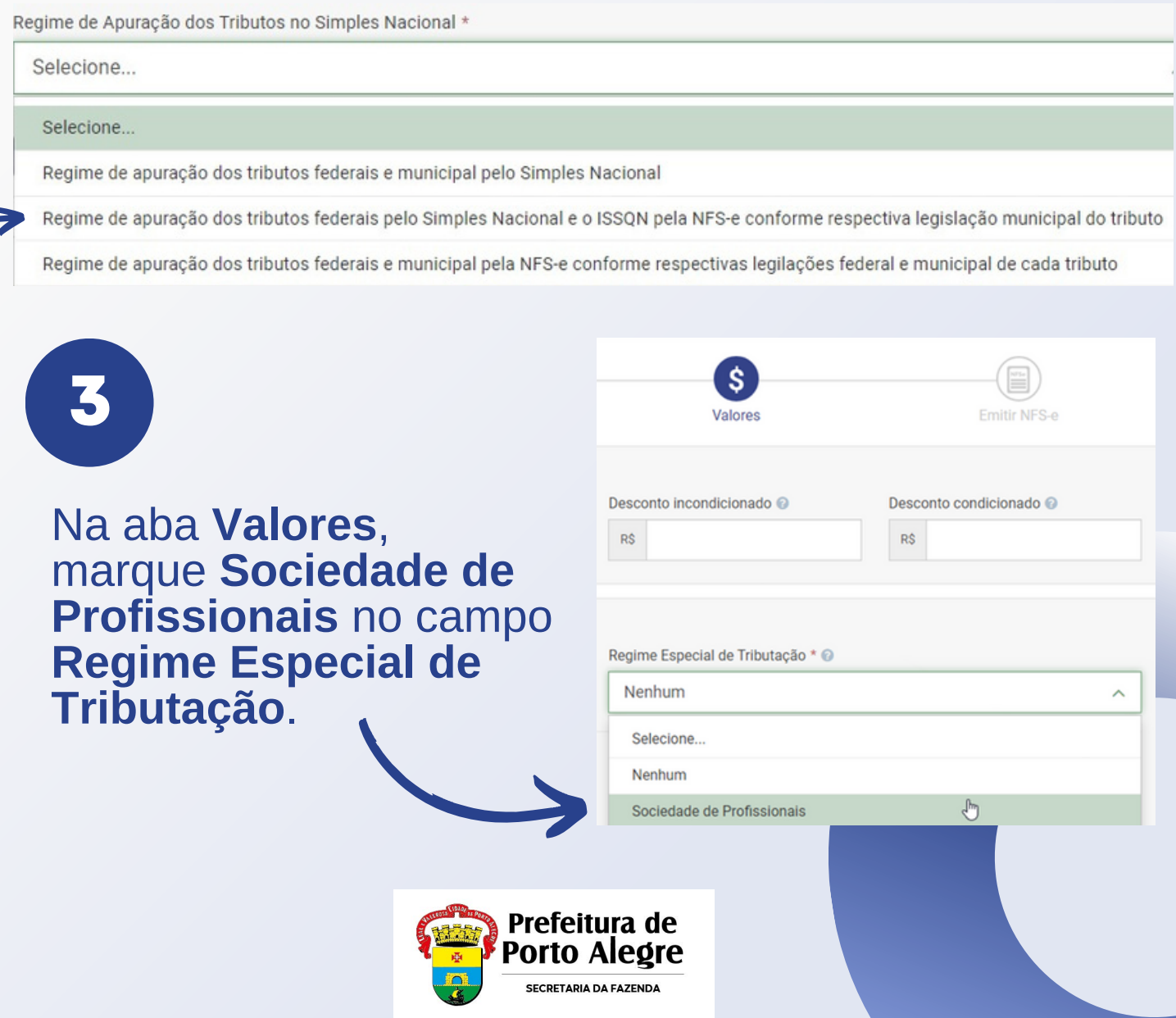

# **Consultando suas NFS-e Emitidas**

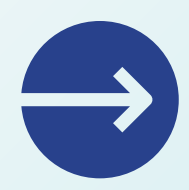

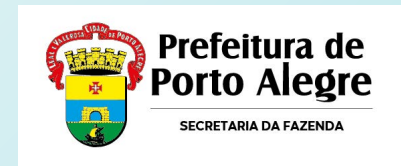

## **Consulta do Tomador** (pela Chave de Acesso):

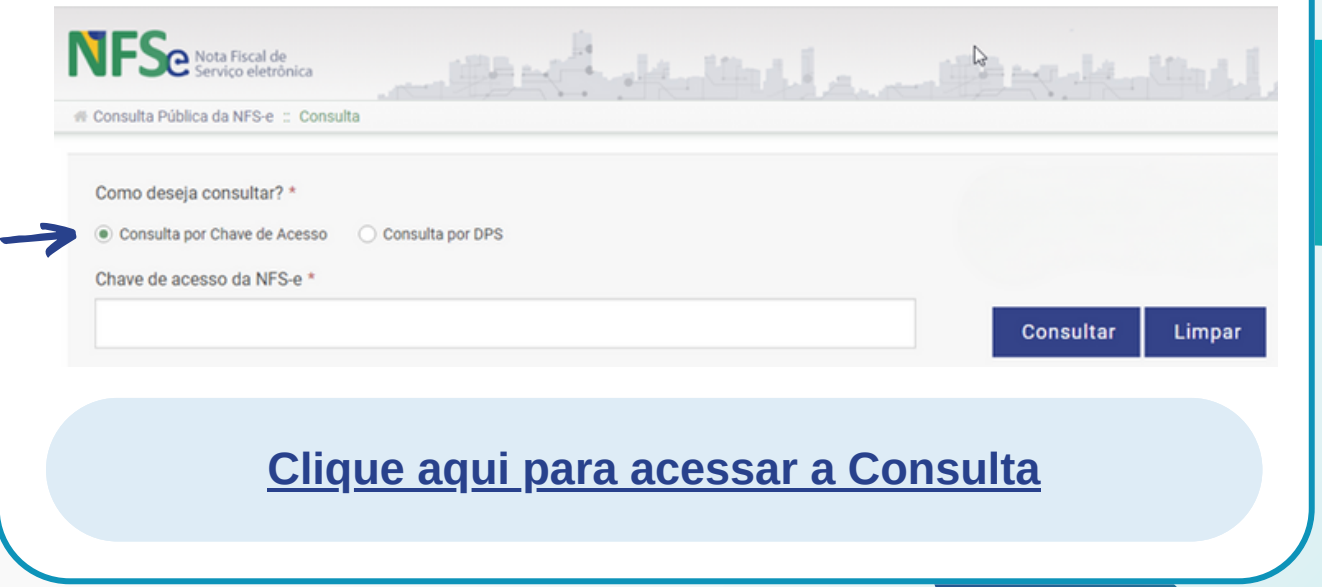

# **Consulta do Prestador:** NFS-e Emitidas / NFS-e Recebidas:NFSe Son Fiscal de PORTAL CONTRIBUINTE 命 冒 **[Clique aqui para acessar a Consulta](https://www.nfse.gov.br/EmissorNacional/Login)**

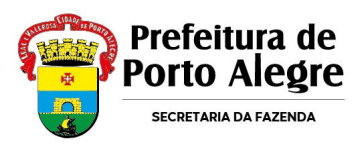

# **Cancelando ou substituindo a NFS-e**

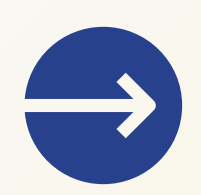

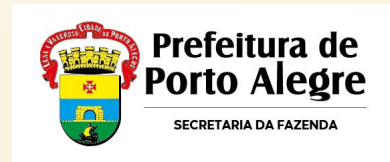

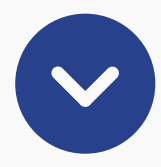

- O cancelamento é feito pela consulta da NFS-e emitida.
- Os pedidos de cancelamento feitos pelo Emissor Nacional vão para análise da Fiscalização e serão atendidos em ordem cronológica.
- Cabe ao prestador de serviço manter sob guarda, pelo prazo de 05 anos contados da emissão da NFS-e, declaração da não execução do serviço, conforme modelo e condições dispostos pela SMF.

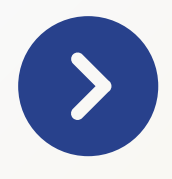

- Cancelamento com prazo de 180 dias da sua emissão e exclusivamente para serviço não prestado.
- Substituição dentro do prazo de 180 dias exclusivamente quando houver necessidade de correção ou alteração de informação do documento fiscal. Não será permitido alterar as informações dos não emitentes (tomador ou intermediário) na NFS-e substituta;

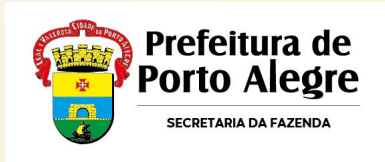

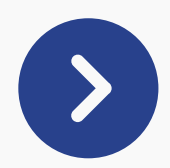

### A Confirmação

O município onde a NFS-e foi emitida não permite o cancelamento de NFS-e cujo valor do serviço prestado seja superior a R\$50000,00. Neste caso, a NFSe poderá ser cancelada apenas mediante análise fiscal do município.

Deseja solicitar uma análise fiscal?

**SIM** 

**NÃO** 

# **<sup>1</sup> ATENÇÃO!**

Dependerá de **solicitação** do emitente junto ao **Portal de Serviços da SMF** a **análise do evento** de cancelamento da NFS-e no caso de o valor do serviço ser superior a **R\$ 50 mil**.

**[Clique aqui para acessar o Portal de Serviços](http://atendimentofazenda.portoalegre.rs.gov.br/)**

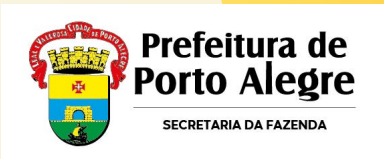

# **Integração**dec<br>Jueb

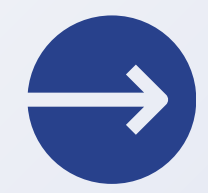

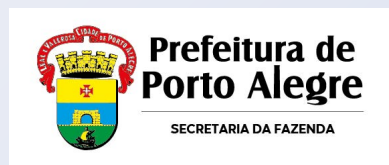

 $\sum$ 

A DecWeb já está integrada ao Emissor Nacional, trazendo todas as notas emitidas pelo prestador ou contra ele na nova plataforma:

### | 6 Lançamentos | 画 Imprimir |

#### Relação de Declarantes > Relação de Declarações >

#### Valores da NFSE

Serviços Prestados por NFSE

Valor Total de Serviços Prestados Nota Legal: Valor Total de Serviços Prestados Nota Nacional: Valor Total de Serviços Prestados:

151.216.06 Notas Serviços Prestados (situação em 08/10/2023)  $0,00$ Notas Serviços Prestados (situação em 08/10/2023) 151.216,06

NFSE com Indicação de Tributação no Municipio

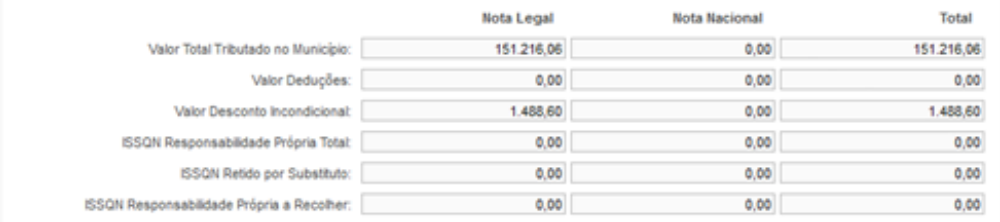

### **B** Lançamentos | **B** Imprimir |

#### Relação de Declarantes > Relação de Declarações >

### **Valores da NFSE**

Serviços Prestados por NFSE

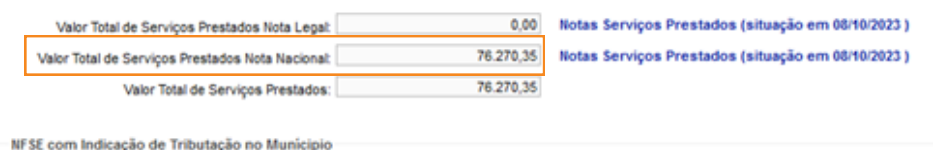

**Nota Legal Nota Nacional** Total Valor Total Tributado no Município:  $0.00$ 76.270.35 76.270.35 Valor Deduções:  $0,00$  $0,00$  $0,00$ Valor Desconto Incondicional  $0,00$  $0,00$ 0,00 ISSQN Responsabilidade Própria Total:  $0,00$  $0,00$  $0,00$ ISSQN Retido por Substituto:  $0.00$  $0.00$ 0.00 ISSQN Responsabilidade Própria a Recolher:  $0,00$ 0,00 0,00

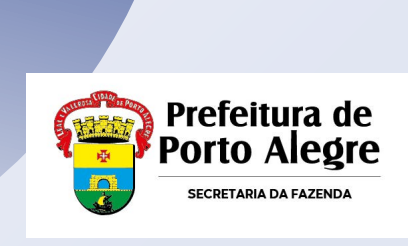

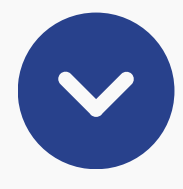

### Plataformas de emissão das notas diferentes possuem sequências diferentes.

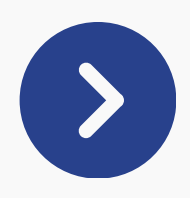

### Uma forma de verificar o tipo de nota é pelo dígito à direita do ano: dígito **"0" é Nota Legal**, dígito **"1" é NFS-e Nacional**.

s Eletrônicas relativas ao Servicos Prestados no Sistema Nota I

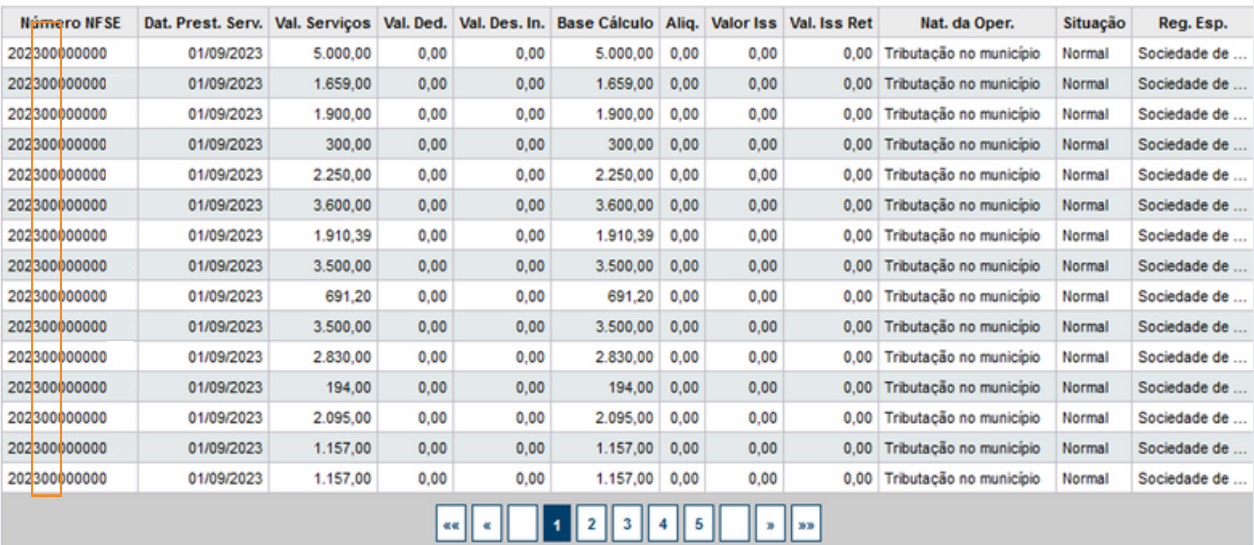

Fechar

Download

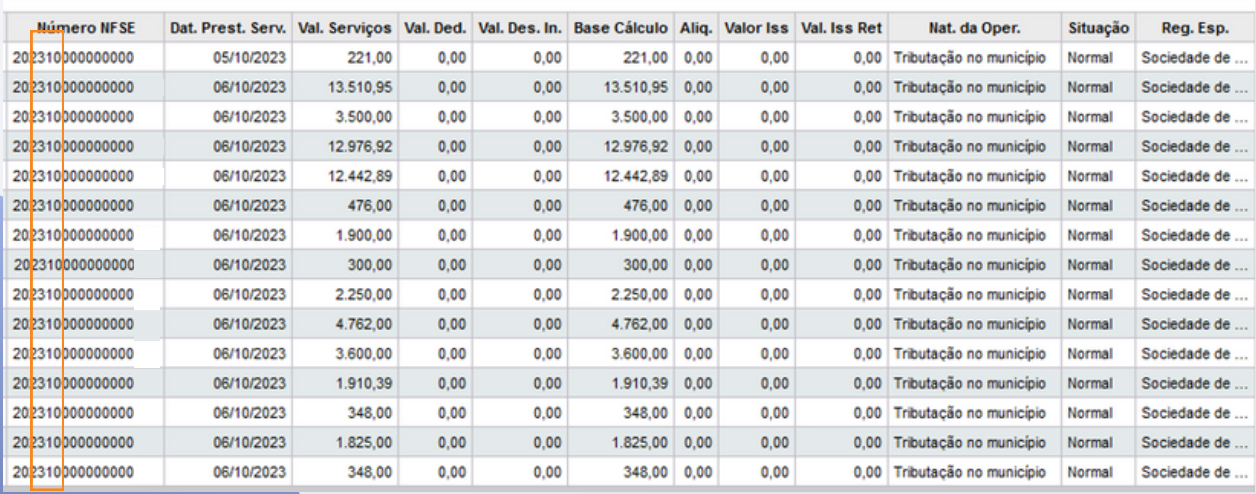

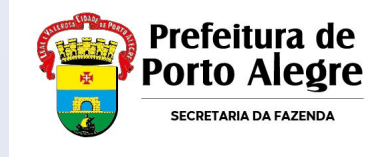

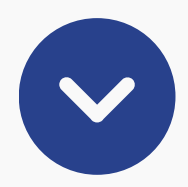

## A DecWeb também traz notas nacionais emitidas contra a empresa por qualquer prestador do Brasil.

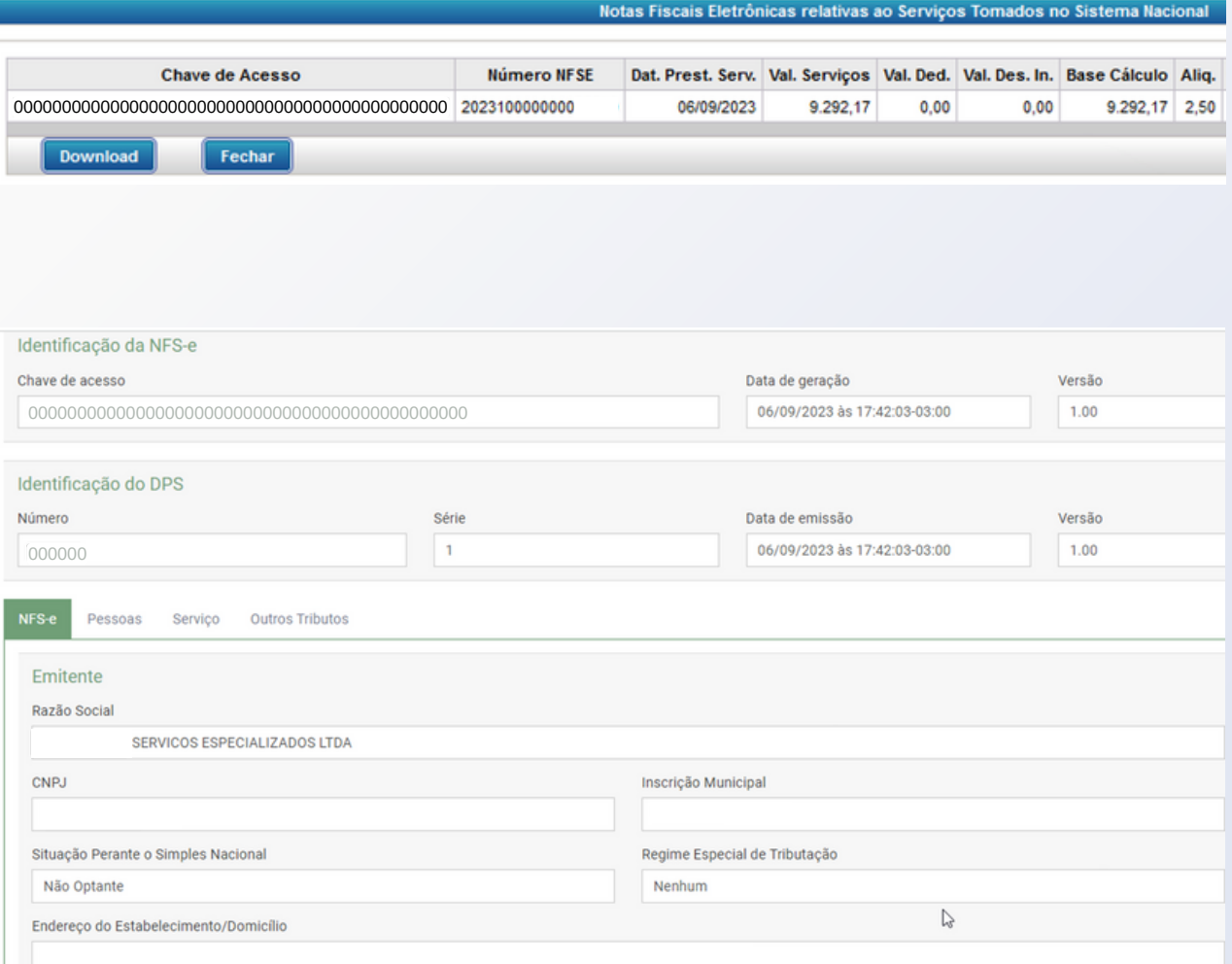

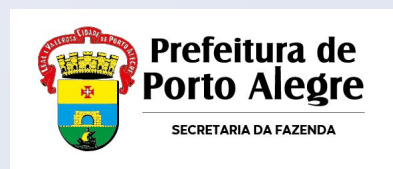

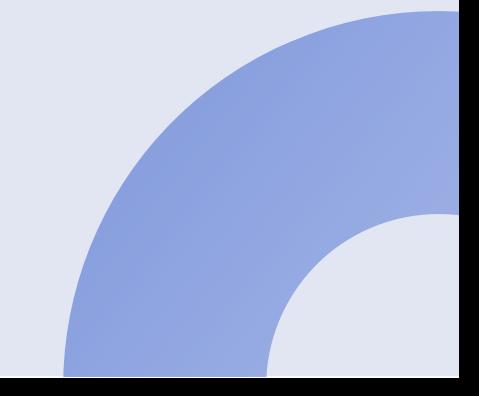

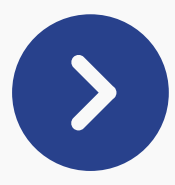

Mesmo que as notas não tenham ISS retido para Porto Alegre, são apresentadas na DecWeb (como já era na Nota Legal).

#### **Serviços Tomados por NFSE**

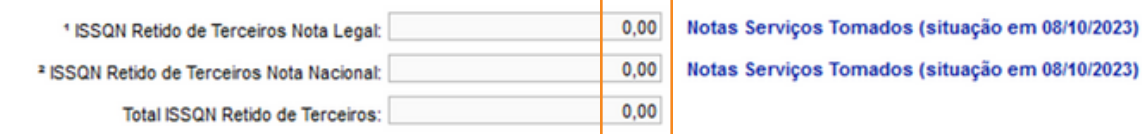

1 Atenção: este campo exibe somente o total do ISSQN retido nas NFSEs autorizadas por Porto Alegre, ou seja, apenas são computadas as notas do sistema Notal Legal Porto Alegre.

<sup>2</sup> Atenção: este campo exib**is entrante** o total do ISSQN retido nas NFSEs autorizadas pelo emissor na ional.

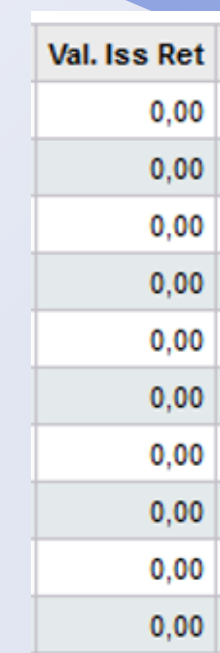

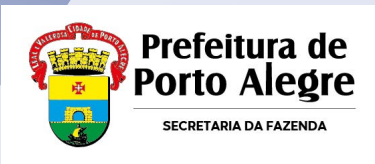

# **Objetivos e Vantagens**

- Padronização do sistema de emissão de notas de serviços em todos os municípios brasileiros, facilitando o cumprimento das obrigações acessórias pelas empresas;
- Fortalecimentos das administrações tributárias com melhora na qualidade das informações, racionalização de custos governamentais e geração de maior eficiência na atividade fiscal;
- Disponibilização de aplicativo para emissão de notas pelos MEIs via dispositivos móveis;

Até o momento o sistema conta quase **mil municípios aderentes**, incluindo cerca de 20 capitais, o que representa: **80%** das emissões de NFS-e no Brasil; **70%** da arrecadação nacional de serviços.

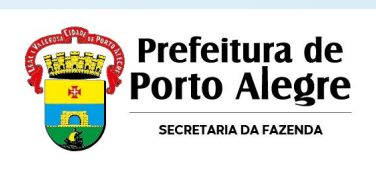

# **Legislação**

- **Lei Complementar Municipal n. 687/2012:** Institui a Nota Fiscal de Serviços Eletrônica (NFSE) em Porto Alegre;
- **Decreto Municipal n. 18.334/2013:** Regulamenta a instituição da NFSE em Porto Alegre;
- **Decreto Municipal n. 15.416/2006:** Regulamento do ISSQN de Porto Alegre;
- **Decreto Municipal 21.182/2023:** promoveu importantes ajustes nos decretos 15.416/2006 e 18.334/2013;
- **Instrução Normativa SMF n. 06/2023:** Dispõe sobre a Nota Fiscal de Serviços Eletrônica de padrão nacional (NFSe Nacional).

*O Convênio da NFSe Nacional foi celebrado pelas administrações tributárias da União (RFB), do Distrito Federal e dos Municípios (ABRASF, CNM e FNP) em 06/2022. A adesão de Porto Alegre assinada e publicada no DOU em 08/2022.*

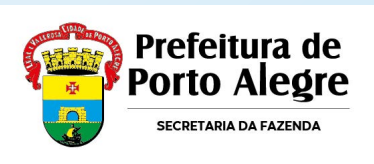